# Aide assembleur **RISC-V**

Malo MONIN

#### Table des matières

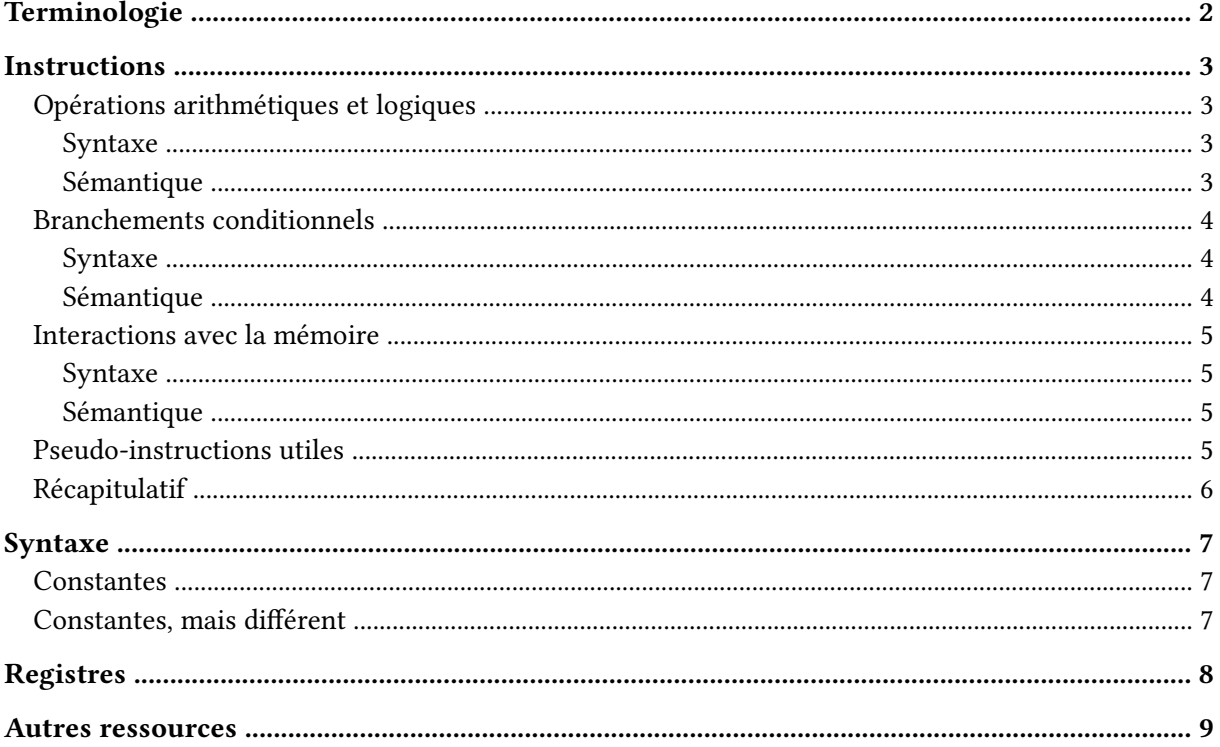

## <span id="page-1-0"></span>**Terminologie**

On rappelle les trois principales tailles de valeurs dans le tableau suivant.

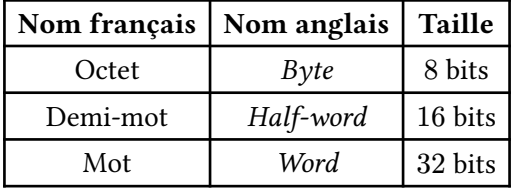

Tableau 1. – Tailles de valeurs.

On note PC le *program counter* : c'est le registre qui contient l'adresse de la prochaine instruction à exécuter.

## <span id="page-2-1"></span><span id="page-2-0"></span>**Instructions Opérations arithmétiques et logiques**

Les opérations arithmétiques et logiques sont toujours effectuées entre deux registres rs1 et rs2, ou entre un registre rs1 et une constante immédiate sur 12 bits imm12. Le résultat est stocké dans un registre rd.

#### <span id="page-2-2"></span>**Syntaxe**

Les instructions effectuant des opérations entre deux registres acceptent les argument rd, rs1, rs2. Celles effectuant des opérations entre un registre et une constante immédiate se terminent par i et acceptent les arguments rd, rs1, imm12.

**Attention.** Toutes les instructions effectuant des opérations entre deux registres n'ont pas un équivalent effectuant l'opération avec une constante immédiate. Par exemple, l'instruction subi n'existe pas.

#### <span id="page-2-3"></span>**Sémantique**

Les instructions effectuant des opérations arithmétiques et logiques sont résumées dans les tableaux ci-dessous. Toutes les opérations logiques s'effectuent bit à bit.

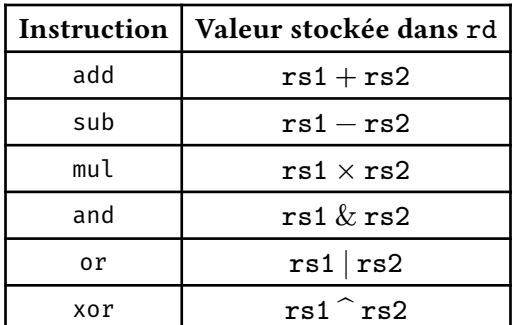

Tableau 2. – Opération effectuée par chaque instruction arithmétique ou logique impliquant deux registres.

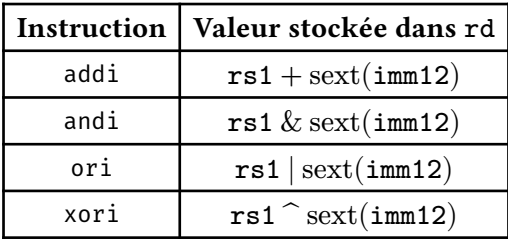

Tableau 3. – Opération effectuée par chaque instruction arithmétique ou logique impliquant un registre et une constante immédiate.

### <span id="page-3-0"></span>**Branchements conditionnels**

Les instructions permettant de réaliser des branchements conditionnels commencent toutes par b.

#### <span id="page-3-1"></span>**Syntaxe**

Les arguments sont rs1, rs2, imm12. Alternativement, il est possible de spécifier un label à la place de imm12.

#### <span id="page-3-2"></span>**Sémantique**

Si la condition est vérifiée, alors sext(imm12) est ajouté à la valeur de PC. Sinon, PC est incrémenté comme à la normale.

Les instructions de branchement conditionnel sont résumées dans le tableau ci-dessous.

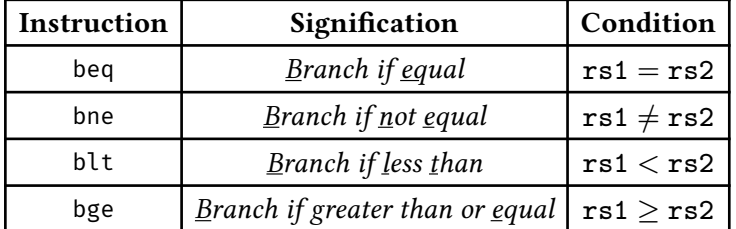

Tableau 4. – Condition testée par chaque instruction de branchement conditionnel.

### <span id="page-4-0"></span>**Interactions avec la mémoire**

Les deux manières d'interagir avec la mémoire sont la lecture et l'écriture.

#### <span id="page-4-1"></span>**Syntaxe**

Les arguments attendus par les instructions de lecture sont rd, imm12(rs1). Les arguments attendus par les instructions d'écriture sont rs2, imm12(rs1).

#### <span id="page-4-2"></span>**Sémantique**

Les instructions d'interaction avec la mémoire interragissent systématiquement avec l'emplacement mémoire commençant à l'adresse  $rs1 + \text{sext}(\text{imm12}).$ 

Les opérations de lecture lisent la valeur stockée dans l'emplacement mémoire en la copiant dans rd, tandis que les instructions d'écriture écrivent la valeur de rs2 dans l'emplacement mémoire.

Les instructions impliquant des valeurs plus petites que des mots présentent également des versions non-signées, n'effectuant pas d'extension de signe.

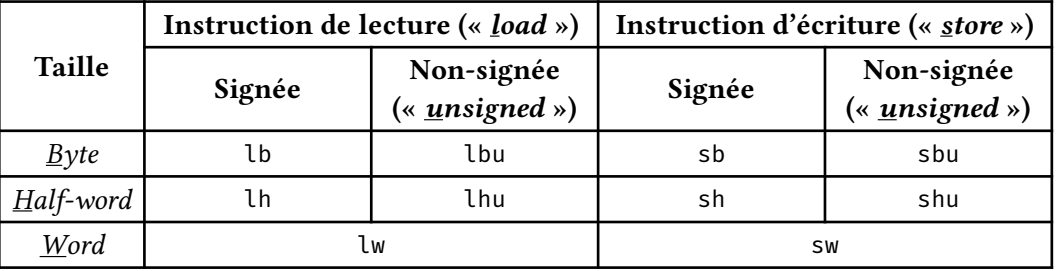

Tableau 5. – Instructions d'interaction avec la mémoire.

### <span id="page-4-3"></span>**Pseudo-instructions utiles**

Les pseudo-instructions sont des instructions qui existent dans l'assembleur, mais qui sont en fait traduites en d'autres instructions lors de l'assemblage. On peut les utiliser de la même manière que des instructions normales.

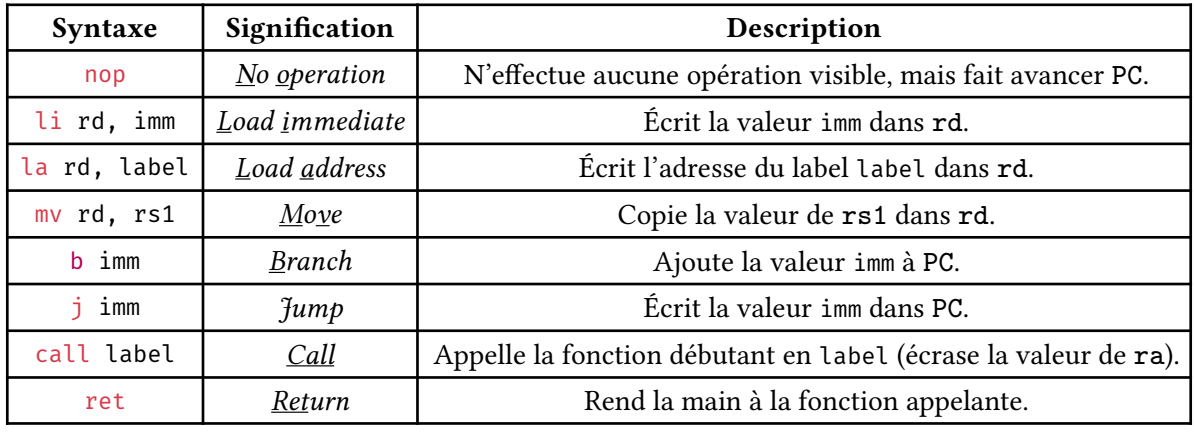

Tableau 6. – Quelques pseudo-instructions assembleur RISC-V.

## <span id="page-5-0"></span>**Récapitulatif**

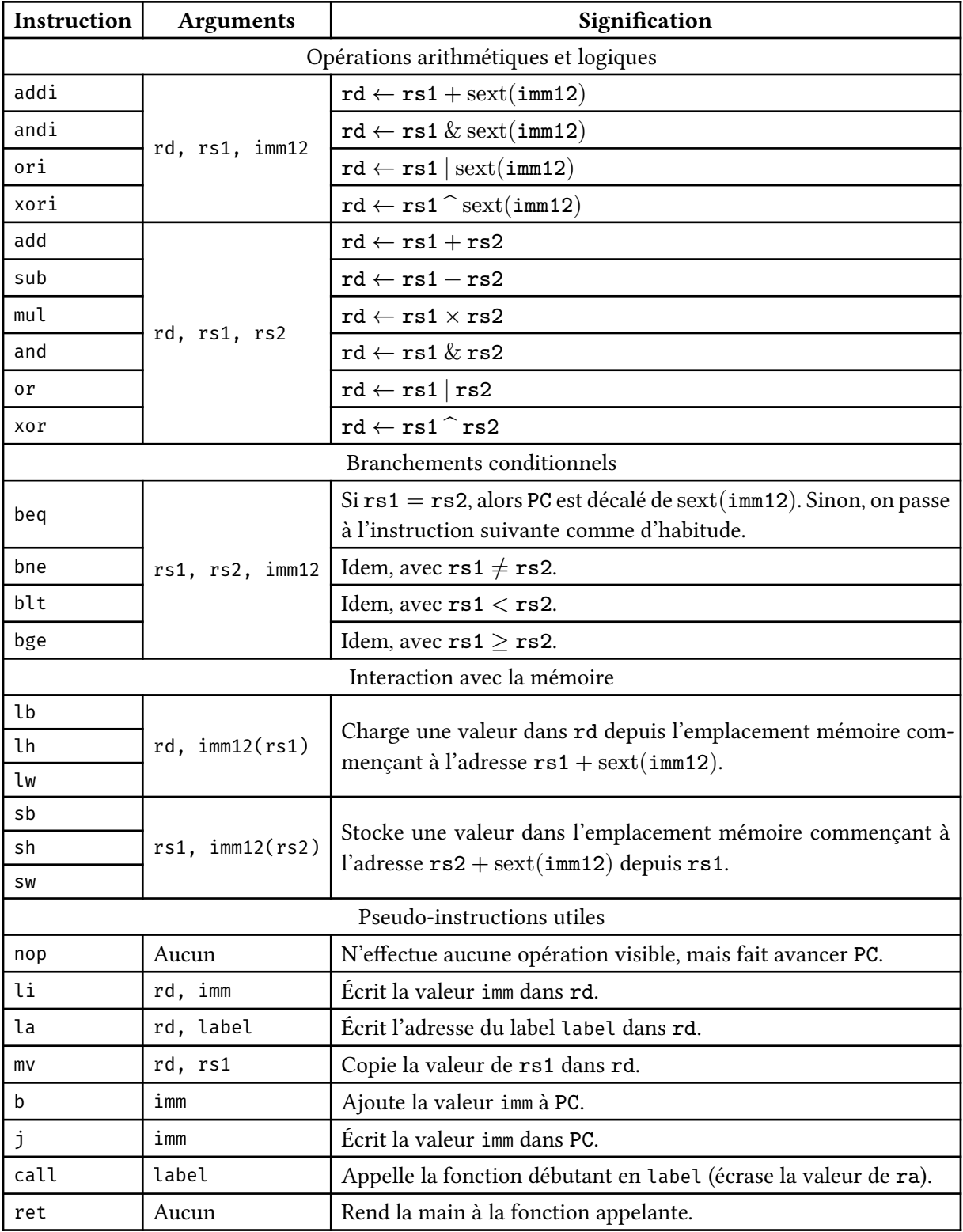

Tableau 7. – Instructions et pseudo-instructions assembleur RISC-V.

## <span id="page-6-0"></span>**Syntaxe**

## <span id="page-6-1"></span>**Constantes**

Il est possible de déclarer une constante (dont l'identifiant sera essentiellement remplacé par sa valeur lors de l'assemblage, similairement à un #define en C) avec la syntaxe .eqv <identifiant> <valeur>. Par exemple, .eqv N 8.

## <span id="page-6-2"></span>**Constantes, mais différent**

Il est possible de déclarer une valeur qui sera stockée dans la mémoire statique (je crois) avec la syntaxe .byte <valeur>, .half <valeur> ou .word <valeur>, en fonction de la taille de la valeur. Il est possible de stocker plusieurs valeurs à la suite dans la mémoire en spécifiant plusieurs valeurs séparées par des espaces. On peut utiliser un label pour donner un nom à une valeur ainsi déclarée : TABLE: .word 1 2 3 4.

## <span id="page-7-0"></span>**Registres**

L'architecture RISC-V contient 32 registres (apparamment il y en a aussi 32 autres nommés f{0..31} mais ils sont chelous). Chacun de ces registres à un nom usuel (« *ABI Name* ») qui correspond à son utilisation en pratique.

Lors d'un appel de fonction, on ne peut pas savoir quels registres la fonction appelée va modifier. Il faut donc définir des convention de sauvegarde des registres : certains registres requièrent d'être restauré à leur état au début de l'appel à la fin d'une fonction (le sauveur est alors la fonction appelée, car la fonction appelante n'a pas besoin de se préoccuper de ces registres lors d'un appel), tandis que d'autres peuvent être utilisés sans avoir à en restaurer le contenu (le sauveur est donc la fonction appelante, qui ne peut pas supposer que l'état de ces registres sera conservé après un appel).

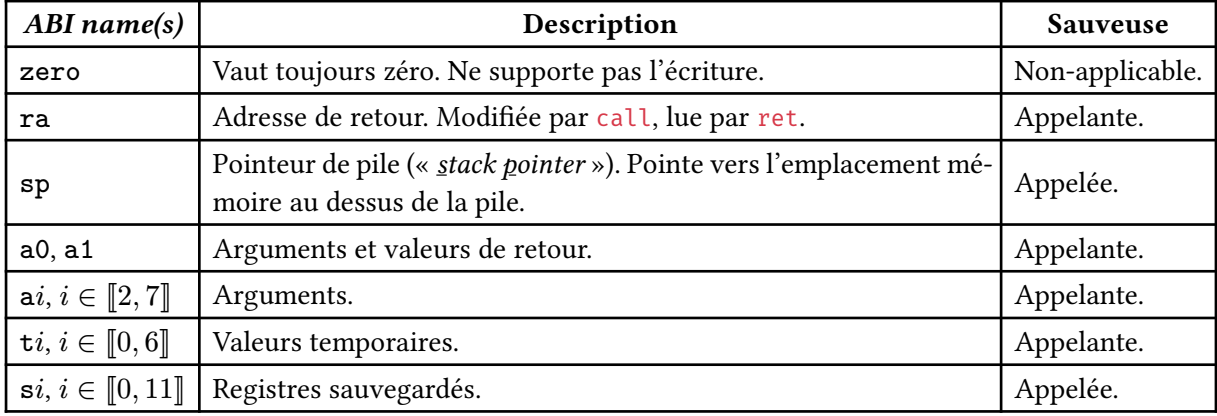

Les registres utilisés dans le cadre du cours d'architecture de L3 sont présentés dans le tableau suivant.

Tableau 8. – Registres dans l'architecture RISC-V.

## <span id="page-8-0"></span>**Autres ressources**

Plus d'instructions sont listées sur [https://risc-v.guru/instructions/.](https://risc-v.guru/instructions/)

Des descriptions plus précises des instructions sont données sur [https://lhtin.github.io/01world/app/](https://lhtin.github.io/01world/app/riscv-isa/?xlen=32) [riscv-isa/?xlen=32.](https://lhtin.github.io/01world/app/riscv-isa/?xlen=32)

Plus de registrers et d'informations sur les conventions d'appel à [https://riscv.org/wp-content/uploads/](https://riscv.org/wp-content/uploads/2015/01/riscv-calling.pdf) [2015/01/riscv-calling.pdf](https://riscv.org/wp-content/uploads/2015/01/riscv-calling.pdf).

La spécification de RISC-V est disponible à [https://riscv.org/wp-content/uploads/2019/12/riscv-spec-](https://riscv.org/wp-content/uploads/2019/12/riscv-spec-20191213.pdf)[20191213.pdf.](https://riscv.org/wp-content/uploads/2019/12/riscv-spec-20191213.pdf)